# **pyexcel Documentation**

*Release 0.0.1*

**C. W.**

October 18, 2014

### Contents

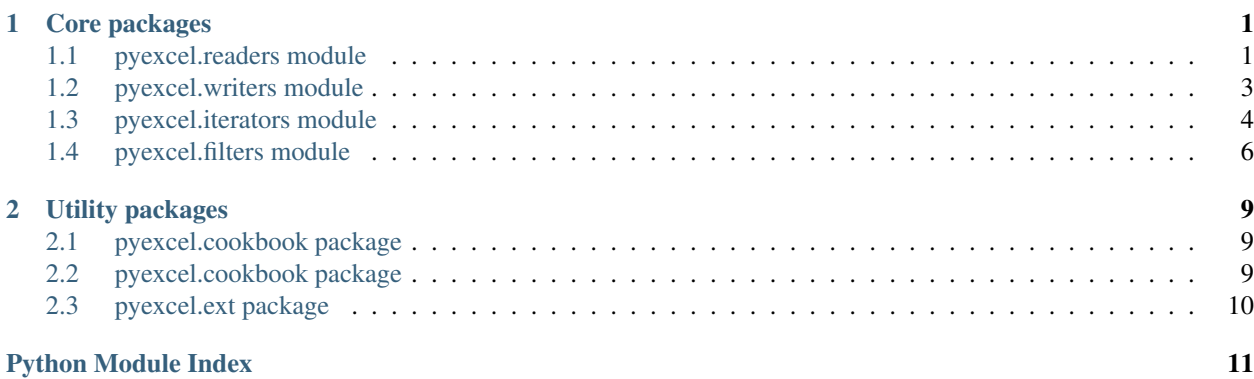

# **Core packages**

### <span id="page-4-4"></span><span id="page-4-1"></span><span id="page-4-0"></span>**1.1 pyexcel.readers module**

### **1.1.1 pyexcel.readers**

Uniform interface for reading different excel file formats

### copyright

3. 2014 by C. W.

### license GPL v3

<span id="page-4-3"></span>class pyexcel.readers.**CSVReader**(*file*) csv reader

> **cell\_value**(*row*, *column*) Random access to the csv cells

**number\_of\_columns**() Number of columns in the csv file

assuming the length of each row is uniform

**number\_of\_rows**() Number of rows in the csv file

class pyexcel.readers.**ColumnFilterableSeriesReader**(*file*) Bases: [pyexcel.readers.GenericSeriesReader](#page-5-0)

Columns can be filtered but not rows

### **filter**(*filter*)

<span id="page-4-2"></span>class pyexcel.readers.**FilterableReader**(*file*) Bases: [pyexcel.readers.Reader](#page-5-1)

Reader that can be applied one filter

**cell\_value**(*row*, *column*) Random access to the data cells

**column\_range**()

**filter**(*afilter*)

**number\_of\_columns**() Number of columns in the data file <span id="page-5-2"></span>**number\_of\_rows**() Number of rows in the data file

#### **row\_range**()

```
class pyexcel.readers.GenericSeriesReader(reader)
```
Bases: [pyexcel.readers.FilterableReader](#page-4-2)

For data with column headers

x y z 1 2 3 4 5 6

This class has a default filter that filter out row 0 as headers. Extra functions were added to return headers at row 0

**named\_column\_at**(*name*)

**series**()

```
class pyexcel.readers.ODSReaderImp(file)
```
Bases: [pyexcel.readers.CSVReader](#page-4-3)

ods reader

Currently only support first sheet in the file

<span id="page-5-1"></span>class pyexcel.readers.**Reader**(*file*)

Wrapper class to unify csv, xls and xlsx reader

**cell\_value**(*row*, *column*) Random access to the data cells

- **column\_at**(*index*) Returns an array that collects all data at the specified column
- **column\_range**()

Utility function to get column range

#### **columns**()

Returns a column iterator to go through each column from left to right

**contains**(*predicate*)

#### **enumerate**()

Default iterator to go through each cell one by one from top row to bottom row and from left to right

#### **number\_of\_columns**()

Number of columns in the data file

#### **number\_of\_rows**()

Number of rows in the data file

#### **rcolumns**()

Returns a column iterator to go through each column from right to left

#### **reverse**()

Reverse iterator to go through each cell one by one from bottom row to top row and from right to left

**row\_at**(*index*)

Returns an array that collects all data at the specified row

```
row_range()
```
Utility function to get row range

#### **rows**()

Returns a row iterator to go through each row from top to bottom

#### <span id="page-6-1"></span>**rrows**()

Returns a row iterator to go through each row from bottom to top

### **rvertical**()

Default iterator to go through each cell one by one from rightmost column to leftmost row and from bottom to top

#### **vertical**()

Default iterator to go through each cell one by one from leftmost column to rightmost row and from top to bottom

#### class pyexcel.readers.**SeriesReader**(*file*)

Bases: [pyexcel.readers.GenericSeriesReader](#page-5-0)

rows other than header row can be filtered. row number has been shifted by 1 as header row is protected.

columns can be filtered.

**filter**(*afilter*)

**named\_column\_at**(*name*)

**series**()

class pyexcel.readers.**StaticSeriesReader**(*file*) Bases: [pyexcel.readers.GenericSeriesReader](#page-5-0)

Static Series Reader. No filters can be applied.

```
class pyexcel.readers.XLSReader(file)
     xls reader
```
Currently only support first sheet in the file

**cell\_value**(*row*, *column*) Random access to the xls cells

**number\_of\_columns**() Number of columns in the xls file

**number\_of\_rows**() Number of rows in the xls file

# <span id="page-6-0"></span>**1.2 pyexcel.writers module**

### **1.2.1 pyexcel.writers**

Uniform interface for writing different excel file formats

### copyright

```
3. 2014 by C. W.
```
license GPL v3

class pyexcel.writers.**CSVWriter**(*file*) csv file writer

**close**()

This call close the file handle

```
write_row(array)
     write a row into the file
```
### class pyexcel.writers.**ODSWriter**(*file*)

open document spreadsheet writer

### **close**()

This call writes file

```
write_row(array)
     write a row into the file
```
# class pyexcel.writers.**Writer**(*file*)

Uniform excel writer

It provides one interface for writing ods, csv, xls, xlsx and xlsm

#### **close**()

Close the writer

Please remember to call close function

**write\_array**(*table*) Write a table

table can be two dimensional array or a row iterator

```
write_dict(the_dict)
     Write a whole dictionary
```
series and data will be write into one file

### **write\_reader**(*reader*)

Write a pyexcel reader

In this case, you may use FiterableReader or SeriesReader to do filtering first. Then pass it onto this function

#### **write\_row**(*array*) Write a row

write a row into the file in memory

### class pyexcel.writers.**XLSWriter**(*file*)

xls, xlsx and xlsm writer

```
close()
```
This call actually save the file

```
write_row(array)
     write a row into the file
```
# <span id="page-7-0"></span>**1.3 pyexcel.iterators module**

### **1.3.1 pyexcel.iterators**

Iterate through the pyexcel readers

### copyright

3. 2014 by C. W.

<span id="page-8-3"></span>license GPL v3

class pyexcel.iterators.**ColumnIterator**(*reader*) Column Iterator from left to right

**next**()

class pyexcel.iterators.**ColumnReverseIterator**(*reader*) Column Reverse Iterator from right to left

**next**()

class pyexcel.iterators.**HBLTRIterator**(*reader*) Bases: [pyexcel.iterators.VBLTRIterator](#page-9-1)

Horizontal Bottom Left to Top Right Iterator

Iterate horizontally from bottom left to top right  $>>E >> \sim$  S $>> 1$ 

**get\_next\_value**()

<span id="page-8-2"></span>class pyexcel.iterators.**HBRTLIterator**(*reader*) Bases: [pyexcel.iterators.HTLBRIterator](#page-8-0)

Iterate horizontally from bottom right to top left

**exit\_condition**()

**get\_next\_value**()

**move\_cursor**()

<span id="page-8-0"></span>class pyexcel.iterators.**HTLBRIterator**(*reader*) Iterate horizontally from top left to bottom right

default iterator for Reader class

**exit\_condition**() Determine if all data have been iterated

**get\_next\_value**() Get next value

**move\_cursor**() move internal cursor

**next**()

determine next value

this function is further divided into small functions so that other kind of iterators can easily change its behavior

```
next_cell_position()
```
Determine next cell position

<span id="page-8-1"></span>class pyexcel.iterators.**HTRBLIterator**(*reader*) Horizontal Top Right to Bottom Left Iterator

Iterate horizontally from top right to bottom left  $<$ 

**exit\_condition**()

```
get_next_value()
```
**next**()

<span id="page-9-3"></span>class pyexcel.iterators.**RowIterator**(*reader*) Iterate data row by row from top to bottom

```
next()
```
class pyexcel.iterators.**RowReverseIterator**(*reader*) Iterate data row by row from bottom to top

#### **next**()

```
class pyexcel.iterators.SeriesColumnIterator(reader)
    Column Iterator
```
**next**()

```
class pyexcel.iterators.VBLTRIterator(reader)
    Bases: pyexcel.iterators.HTRBLIterator
```
Vertical Bottom Left to Top Right Iterator

Iterate vertically from bottom left to top right  $^{\wedge}E$   $^{\wedge}$  S $^{\wedge}$  ->

**exit\_condition**()

```
get_next_value()
```
class pyexcel.iterators.**VBRTLIterator**(*reader*) Bases: [pyexcel.iterators.HBRTLIterator](#page-8-2)

Iterate vertically from bottom right to top left

#### **next\_cell\_position**()

```
class pyexcel.iterators.VTLBRIterator(reader)
    Bases: pyexcel.iterators.HTLBRIterator
```
Iterate vertically from top left to bottom right

**next\_cell\_position**() this function controls the iterator's path

class pyexcel.iterators.**VTRBLIterator**(*reader*) Bases: [pyexcel.iterators.HTRBLIterator](#page-8-1)

Vertical Top Right to Bottom Left Iterator

Iterate horizontally from top left to bottom right ||S ||| E||

**get\_next\_value**()

# <span id="page-9-0"></span>**1.4 pyexcel.filters module**

Design note for filter algorithm

#1 2 3 4 5 6 7 <- original index # x x #1 3 4 6 7 <- filtered index #1 2 3 4 5 <- actual index after filtering

```
class pyexcel.filters.ColumnFilter(indices)
    Bases: pyexcel.filters.ColumnIndexFilter
```
<span id="page-9-2"></span>class pyexcel.filters.**ColumnIndexFilter**(*func*)

```
columns()
rows()
```
<span id="page-10-2"></span>**translate**(*row*, *column*)

**validate\_filter**(*reader*)

class pyexcel.filters.**EvenColumnFilter** Bases: [pyexcel.filters.ColumnIndexFilter](#page-9-2)

class pyexcel.filters.**EvenRowFilter** Bases: [pyexcel.filters.RowIndexFilter](#page-10-0)

Filter out even rows

row 0 is seen as the first row

class pyexcel.filters.**OddColumnFilter** Bases: [pyexcel.filters.ColumnIndexFilter](#page-9-2)

class pyexcel.filters.**OddRowFilter** Bases: [pyexcel.filters.RowIndexFilter](#page-10-0)

Filter out odd rows

row 0 is seen as the first row

class pyexcel.filters.**RowFilter**(*indices*) Bases: [pyexcel.filters.RowIndexFilter](#page-10-0)

class pyexcel.filters.**RowInFileFilter**(*reader*) Bases: [pyexcel.filters.RowValueFilter](#page-10-1)

<span id="page-10-0"></span>class pyexcel.filters.**RowIndexFilter**(*func*)

**columns**()

**rows**()

**translate**(*row*, *column*)

**validate\_filter**(*reader*)

<span id="page-10-1"></span>class pyexcel.filters.**RowValueFilter**(*func*) Bases: [pyexcel.filters.RowIndexFilter](#page-10-0)

**validate\_filter**(*reader*)

# **Utility packages**

# <span id="page-12-4"></span><span id="page-12-1"></span><span id="page-12-0"></span>**2.1 pyexcel.cookbook package**

### **2.1.1 pyexcel.cookbook**

Cookbook for pyexcel

#### copyright

3. 2014 by C. W.

license GPL v3

- pyexcel.cookbook.**merge\_files**(*file\_array*, *outfilename='pyexcel\_merged.csv'*) merge many files
- pyexcel.cookbook.**merge\_readers**(*reader\_array*, *outfilename='pyexcel\_merged.csv'*) merge many readers

With FilterableReader and SeriesReader, you can do custom filtering

- pyexcel.cookbook.**merge\_two\_files**(*file1*, *file2*, *outfilename='pyexcel\_merged.csv'*) merge two files
- pyexcel.cookbook.**merge\_two\_readers**(*reader1*, *reader2*, *outfilename='pyexcel\_merged.csv'*) merge two readers
- pyexcel.cookbook.**update\_columns**(*infilename*, *column\_dicts*, *outfilename=None*) Update one or more columns of a data file with series

# <span id="page-12-2"></span>**2.2 pyexcel.cookbook package**

### <span id="page-12-3"></span>**2.2.1 pyexcel.utils**

Utility functions for pyexcel

copyright

3. 2014 by C. W.

license GPL v3

pyexcel.utils.**to\_array**(*iterator*) convert a reader iterator to an array

```
pyexcel.utils.to_dict(iterator)
     convert a reader iterator to a dictionary
```

```
pyexcel.utils.to_one_dimensional_array(iterator)
     convert a reader to one dimensional array
```
# <span id="page-13-0"></span>**2.3 pyexcel.ext package**

### **2.3.1 pyexcel.ext.odsreader**

Uniform interface for writing different excel file formats

copyright

3. 2011 by Marco Conti

license Apache License 2.0

class pyexcel.ext.odsreader.**ODSReader**(*file*)

**getSheet**(*name*)

**readSheet**(*sheet*)

Python Module Index

# <span id="page-14-0"></span>p

pyexcel.cookbook, [9](#page-12-1) pyexcel.ext.odsreader, [10](#page-13-0) pyexcel.iterators, [4](#page-7-0) pyexcel.readers, [1](#page-4-1) pyexcel.utils, [9](#page-12-3) pyexcel.writers, [3](#page-6-0)

#### Index

# C

cell\_value() (pyexcel.readers.CSVReader method), [1](#page-4-4) cell\_value() (pyexcel.readers.FilterableReader method), [1](#page-4-4) cell\_value() (pyexcel.readers.Reader method), [2](#page-5-2) cell\_value() (pyexcel.readers.XLSReader method), [3](#page-6-1) close() (pyexcel.writers.CSVWriter method), [3](#page-6-1) close() (pyexcel.writers.ODSWriter method), [4](#page-7-1) close() (pyexcel.writers.Writer method), [4](#page-7-1) close() (pyexcel.writers.XLSWriter method), [4](#page-7-1) column\_at() (pyexcel.readers.Reader method), [2](#page-5-2) column\_range() (pyexcel.readers.FilterableReader method), [1](#page-4-4) column\_range() (pyexcel.readers.Reader method), [2](#page-5-2) ColumnFilter (class in pyexcel.filters), [6](#page-9-3) ColumnFilterableSeriesReader (class in pyexcel.readers), [1](#page-4-4) ColumnIndexFilter (class in pyexcel.filters), [6](#page-9-3) ColumnIterator (class in pyexcel.iterators), [5](#page-8-3) ColumnReverseIterator (class in pyexcel.iterators), [5](#page-8-3) columns() (pyexcel.filters.ColumnIndexFilter method), [6](#page-9-3) columns() (pyexcel.filters.RowIndexFilter method), [7](#page-10-2) columns() (pyexcel.readers.Reader method), [2](#page-5-2) contains() (pyexcel.readers.Reader method), [2](#page-5-2) CSVReader (class in pyexcel.readers), [1](#page-4-4) CSVWriter (class in pyexcel.writers), [3](#page-6-1)

# E

enumerate() (pyexcel.readers.Reader method), [2](#page-5-2) EvenColumnFilter (class in pyexcel.filters), [7](#page-10-2) EvenRowFilter (class in pyexcel.filters), [7](#page-10-2) exit condition() (pyexcel.iterators.HBRTLIterator method), [5](#page-8-3) exit\_condition() (pyexcel.iterators.HTLBRIterator method), [5](#page-8-3) exit\_condition() (pyexcel.iterators.HTRBLIterator method), [5](#page-8-3) exit\_condition() (pyexcel.iterators.VBLTRIterator method), [6](#page-9-3)

### F

filter() (pyexcel.readers.ColumnFilterableSeriesReader method), [1](#page-4-4)

filter() (pyexcel.readers.FilterableReader method), [1](#page-4-4) filter() (pyexcel.readers.SeriesReader method), [3](#page-6-1)

FilterableReader (class in pyexcel.readers), [1](#page-4-4)

# G

GenericSeriesReader (class in pyexcel.readers), [2](#page-5-2) get next value() (pyexcel.iterators.HBLTRIterator

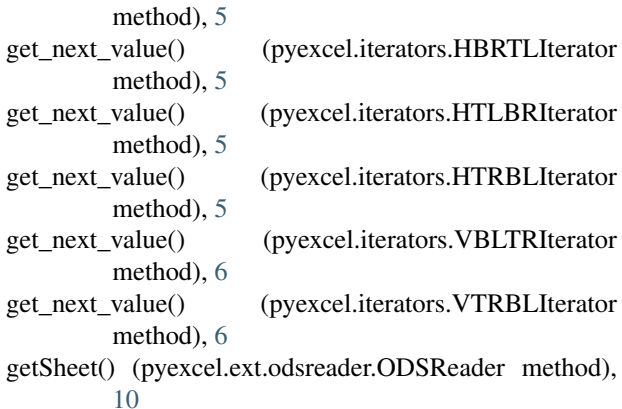

### H

HBLTRIterator (class in pyexcel.iterators), [5](#page-8-3) HBRTLIterator (class in pyexcel.iterators), [5](#page-8-3) HTLBRIterator (class in pyexcel.iterators), [5](#page-8-3) HTRBLIterator (class in pyexcel.iterators), [5](#page-8-3)

### M

merge files() (in module pyexcel.cookbook), [9](#page-12-4) merge\_readers() (in module pyexcel.cookbook), [9](#page-12-4) merge two files() (in module pyexcel.cookbook),  $9$ merge\_two\_readers() (in module pyexcel.cookbook), [9](#page-12-4) move\_cursor() (pyexcel.iterators.HBRTLIterator method), [5](#page-8-3) move\_cursor() (pyexcel.iterators.HTLBRIterator method), [5](#page-8-3)

### N

named\_column\_at() (pyexcel.readers.GenericSeriesReader method),  $\mathcal{D}$ named\_column\_at() (pyexcel.readers.SeriesReader method), [3](#page-6-1) next() (pyexcel.iterators.ColumnIterator method), [5](#page-8-3) next() (pyexcel.iterators.ColumnReverseIterator method), [5](#page-8-3) next() (pyexcel.iterators.HTLBRIterator method), [5](#page-8-3) next() (pyexcel.iterators.HTRBLIterator method), [5](#page-8-3) next() (pyexcel.iterators.RowIterator method), [6](#page-9-3) next() (pyexcel.iterators.RowReverseIterator method), [6](#page-9-3) next() (pyexcel.iterators.SeriesColumnIterator method), [6](#page-9-3) next\_cell\_position() (pyexcel.iterators.HTLBRIterator method), [5](#page-8-3) next\_cell\_position() (pyexcel.iterators.VBRTLIterator method), [6](#page-9-3) next\_cell\_position() (pyexcel.iterators.VTLBRIterator method), [6](#page-9-3) number of columns() (pyexcel.readers.CSVReader method), [1](#page-4-4) number\_of\_columns() (pyexcel.readers.FilterableReader method), [1](#page-4-4) number\_of\_columns() (pyexcel.readers.Reader method), [2](#page-5-2) number\_of\_columns() (pyexcel.readers.XLSReader method), [3](#page-6-1) number\_of\_rows() (pyexcel.readers.CSVReader method), [1](#page-4-4) number\_of\_rows() (pyexcel.readers.FilterableReader method), [1](#page-4-4) number of rows() (pyexcel.readers.Reader method), [2](#page-5-2) number\_of\_rows() (pyexcel.readers.XLSReader method), [3](#page-6-1)

# O

OddColumnFilter (class in pyexcel.filters), [7](#page-10-2) OddRowFilter (class in pyexcel.filters), [7](#page-10-2) ODSReader (class in pyexcel.ext.odsreader), [10](#page-13-1) ODSReaderImp (class in pyexcel.readers), [2](#page-5-2) ODSWriter (class in pyexcel.writers), [4](#page-7-1)

### P

pyexcel.cookbook (module), [9](#page-12-4) pyexcel.ext.odsreader (module), [10](#page-13-1) pyexcel.iterators (module), [4](#page-7-1) pyexcel.readers (module), [1](#page-4-4) pyexcel.utils (module), [9](#page-12-4) pyexcel.writers (module), [3](#page-6-1)

# R

rcolumns() (pyexcel.readers.Reader method), [2](#page-5-2)

Reader (class in pyexcel.readers), [2](#page-5-2) readSheet() (pyexcel.ext.odsreader.ODSReader method), [10](#page-13-1) reverse() (pyexcel.readers.Reader method), [2](#page-5-2) row\_at() (pyexcel.readers.Reader method), [2](#page-5-2) row\_range() (pyexcel.readers.FilterableReader method),  $\mathcal{D}$ row\_range() (pyexcel.readers.Reader method), [2](#page-5-2) RowFilter (class in pyexcel.filters), [7](#page-10-2) RowIndexFilter (class in pyexcel.filters), [7](#page-10-2) RowInFileFilter (class in pyexcel.filters), [7](#page-10-2) RowIterator (class in pyexcel.iterators), [5](#page-8-3) RowReverseIterator (class in pyexcel.iterators), [6](#page-9-3) rows() (pyexcel.filters.ColumnIndexFilter method), [6](#page-9-3) rows() (pyexcel.filters.RowIndexFilter method), [7](#page-10-2) rows() (pyexcel.readers.Reader method), [2](#page-5-2) RowValueFilter (class in pyexcel.filters), [7](#page-10-2) rrows() (pyexcel.readers.Reader method), [2](#page-5-2) rvertical() (pyexcel.readers.Reader method), [3](#page-6-1)

### S

series() (pyexcel.readers.GenericSeriesReader method), [2](#page-5-2) series() (pyexcel.readers.SeriesReader method), [3](#page-6-1) SeriesColumnIterator (class in pyexcel.iterators), [6](#page-9-3) SeriesReader (class in pyexcel.readers), [3](#page-6-1) StaticSeriesReader (class in pyexcel.readers), [3](#page-6-1)

### T

to\_array() (in module pyexcel.utils), [9](#page-12-4) to dict() (in module pyexcel.utils), [10](#page-13-1) to\_one\_dimensional\_array() (in module pyexcel.utils), [10](#page-13-1) translate() (pyexcel.filters.ColumnIndexFilter method), [6](#page-9-3) translate() (pyexcel.filters.RowIndexFilter method), [7](#page-10-2)

# U

update\_columns() (in module pyexcel.cookbook), [9](#page-12-4)

# V

validate\_filter() (pyexcel.filters.ColumnIndexFilter method), [7](#page-10-2)

validate\_filter() (pyexcel.filters.RowIndexFilter method), [7](#page-10-2)

validate\_filter() (pyexcel.filters.RowValueFilter method), [7](#page-10-2)

VBLTRIterator (class in pyexcel.iterators), [6](#page-9-3) VBRTLIterator (class in pyexcel.iterators), [6](#page-9-3)

vertical() (pyexcel.readers.Reader method), [3](#page-6-1)

VTLBRIterator (class in pyexcel.iterators), [6](#page-9-3)

VTRBLIterator (class in pyexcel.iterators), [6](#page-9-3)

# W

write\_array() (pyexcel.writers.Writer method), [4](#page-7-1) write\_dict() (pyexcel.writers.Writer method), [4](#page-7-1)

write\_reader() (pyexcel.writers.Writer method), [4](#page-7-1) write\_row() (pyexcel.writers.CSVWriter method), [3](#page-6-1) write\_row() (pyexcel.writers.ODSWriter method), [4](#page-7-1) write\_row() (pyexcel.writers.Writer method), [4](#page-7-1) write\_row() (pyexcel.writers.XLSWriter method), [4](#page-7-1) Writer (class in pyexcel.writers), [4](#page-7-1)

# X

XLSReader (class in pyexcel.readers), [3](#page-6-1) XLSWriter (class in pyexcel.writers), [4](#page-7-1)